# **Report on QCDOC**

All Hands' Meeting US Lattice QCD Collaboration Meeting FNAL, May 14-15, 2009

> *Stratos Efstathiadis BNL*

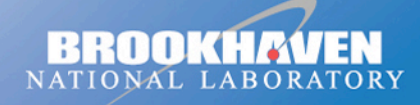

a passion for discovery

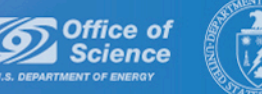

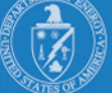

# **OUTLINE**

- Introduction
- Available Hardware
- Machine Monitoring and Usage
- User Environment, File systems, Batch System
- User Support

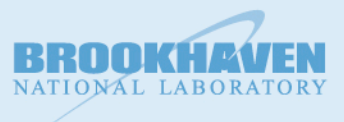

# QCDOC: QCD on Chip

- Optimized for LQCD calculations.
- Collaboration: Columbia University, UKQCD, Riken-BNL Research Center, SciDAC, IBM Research.
- Designed on optimizing performance/cost.
- 32-bit PowerPC 500MHz with a 64-bit FPU (1 Gflops) with good performance/Watt ratio.
- First supercomputer built using IBM's System-on-Chip technology.
- Three Large 12K-nodes machines (water cooled) **Q** USDOE (BNL) **Q** RBRC (BNL) **UKQCD (Edinburgh)**

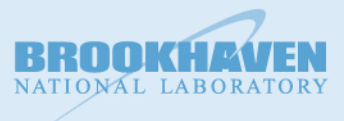

## Packaging

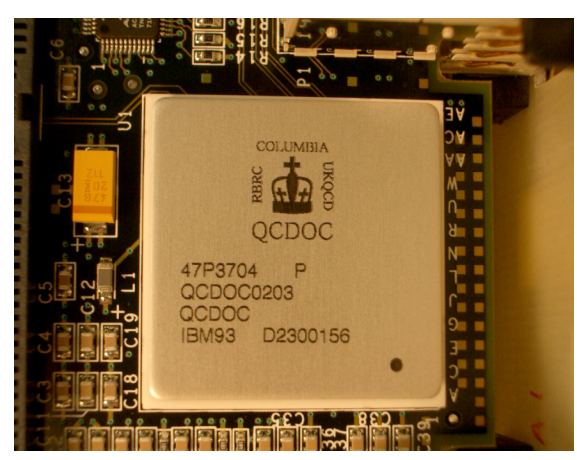

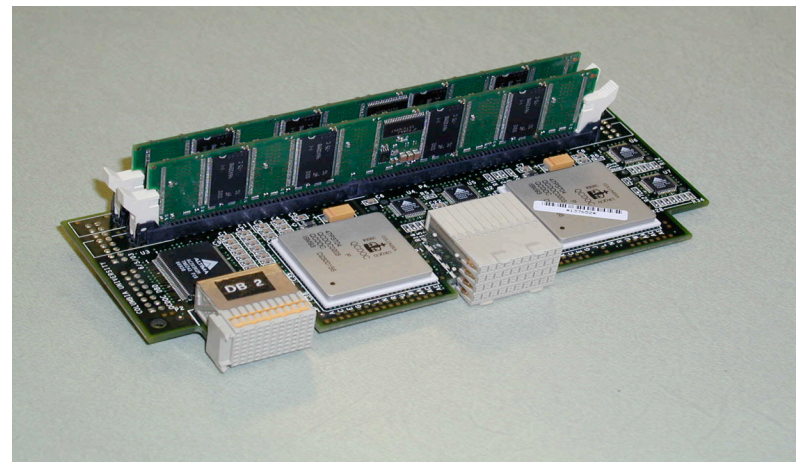

An ASIC (node). ~5 Watt at 400MHz <br>A daughterboard with two independent nodes and the vertically mounted DDR SDRAMs (128MB at BNL)

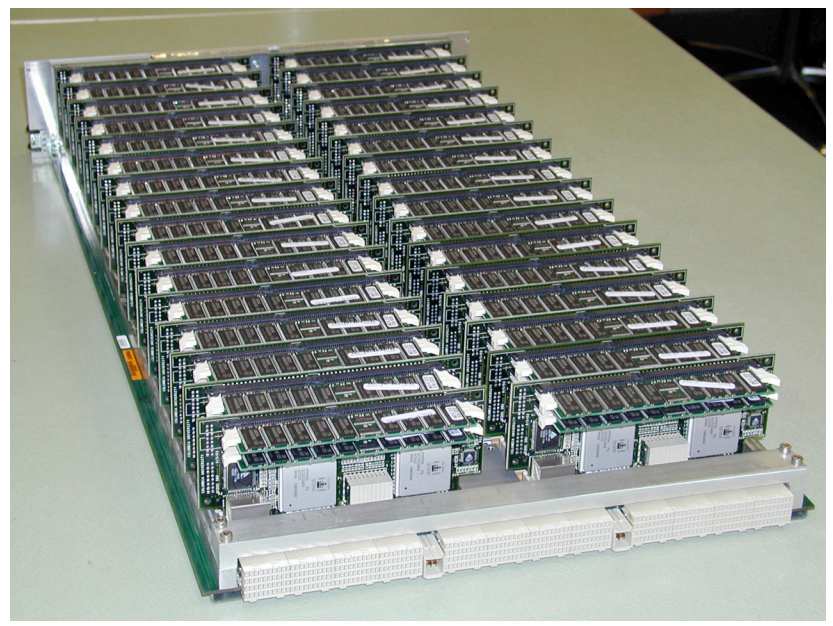

A single motherboard. Two rows of 16 daughterboard with 2 nodes each provide a total of 64 nodes. 14.5in x 27 in

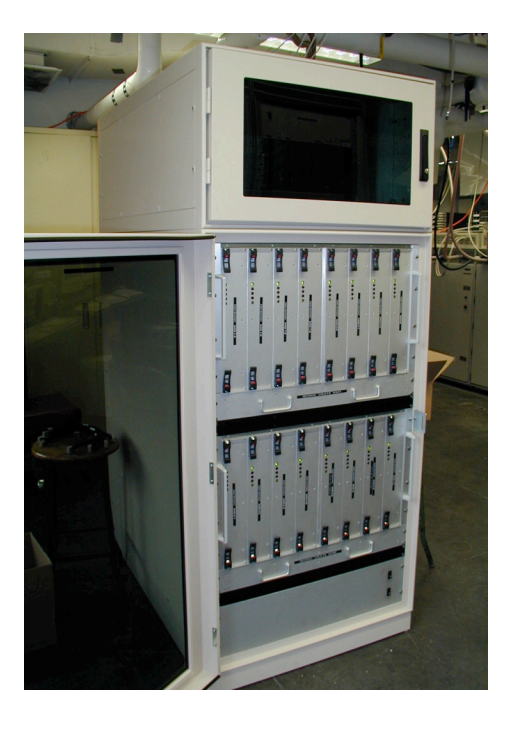

A water-cooled rack containing 16 MBds with 1024 nodes. The upper compartment holds Ethernet switches

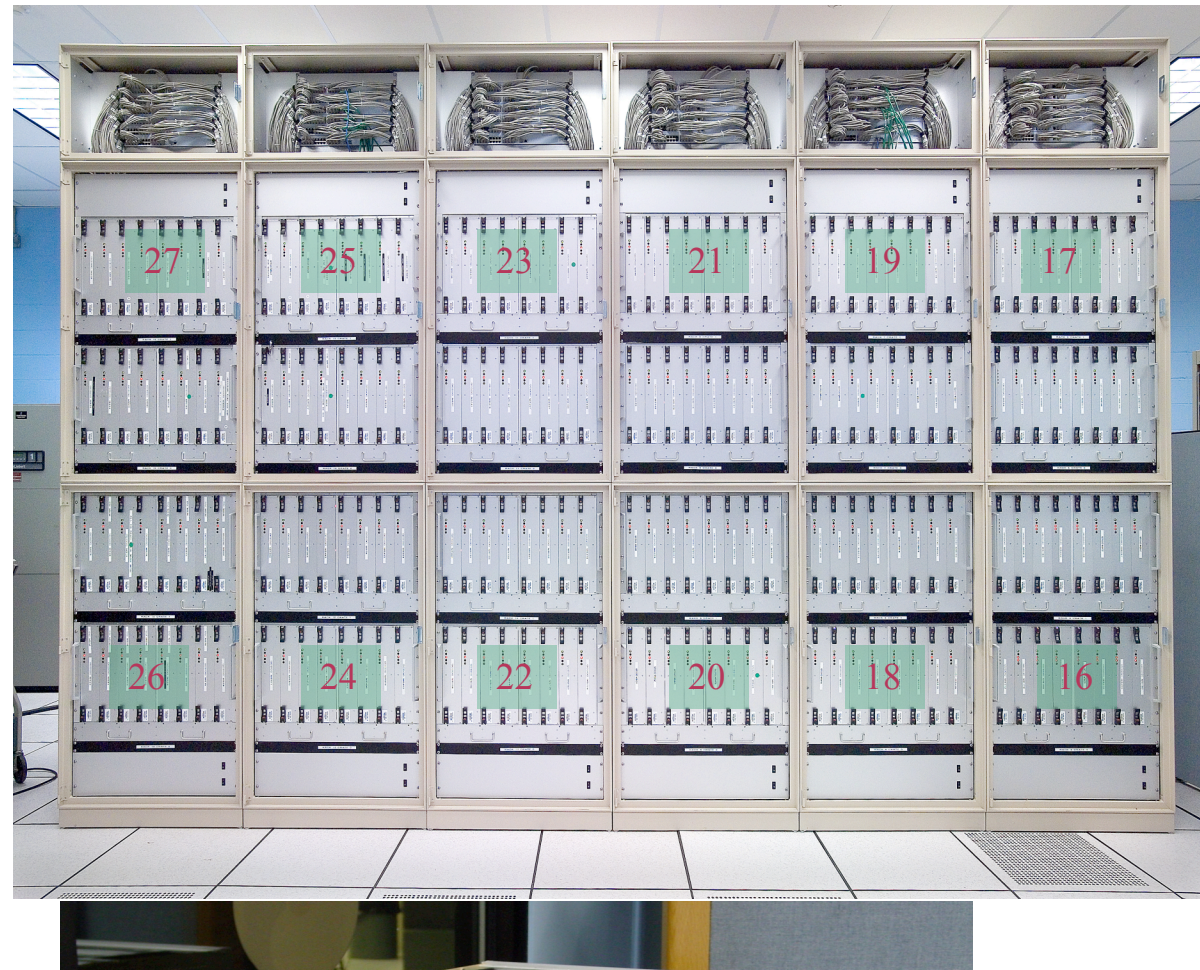

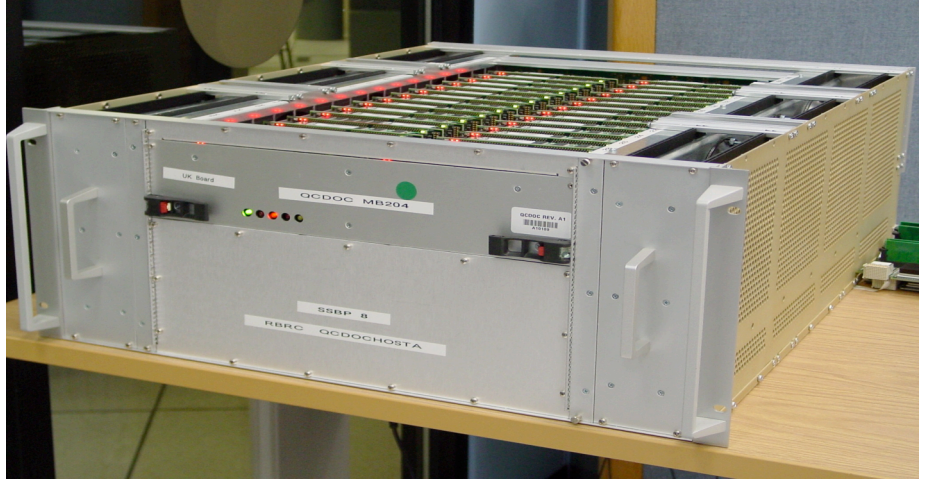

Single Slot Back Plane (SSBP8 and 9)

# Available Hardware

12 water cooled racks (12288 nodes)

#### Air Cooled Crates (1024 nodes)

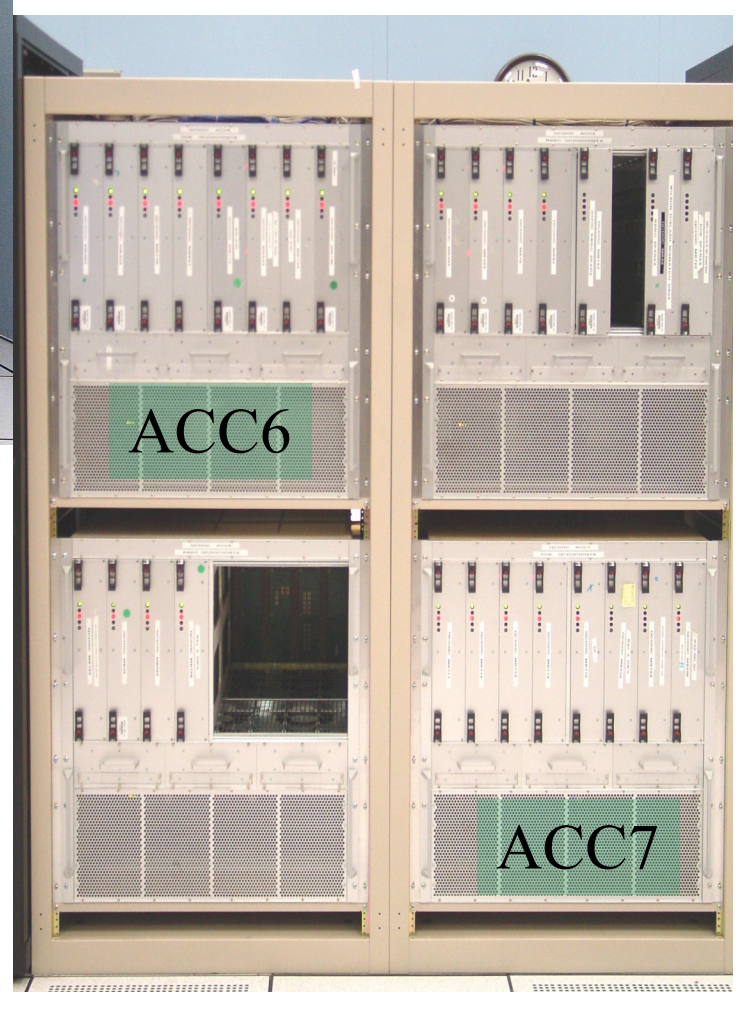

#### **QCDOC Current Status**

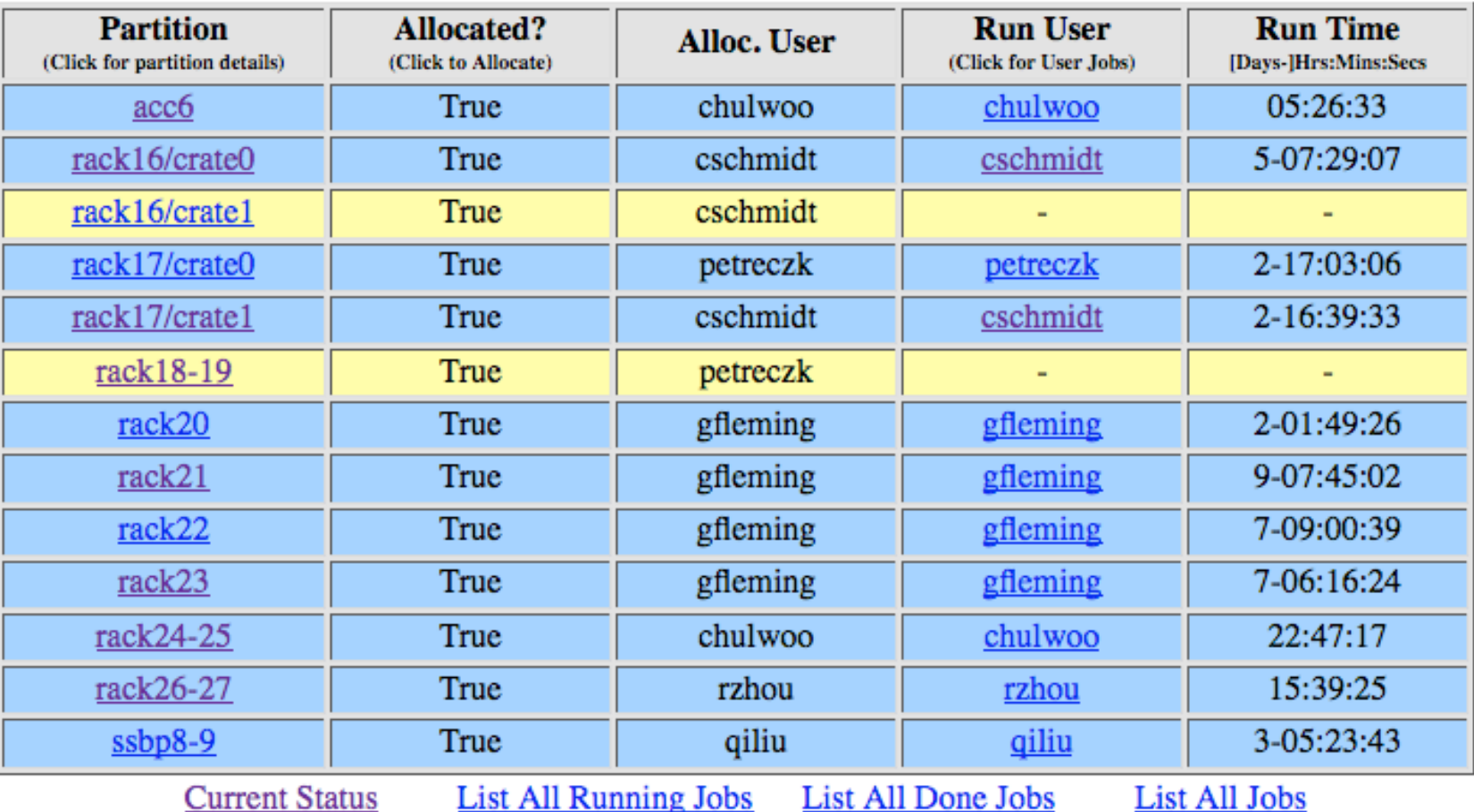

#### (Water-Cooled Racks Only)

*http://www3.bnl.gov/qcdoc/status/*

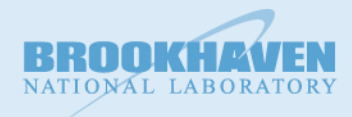

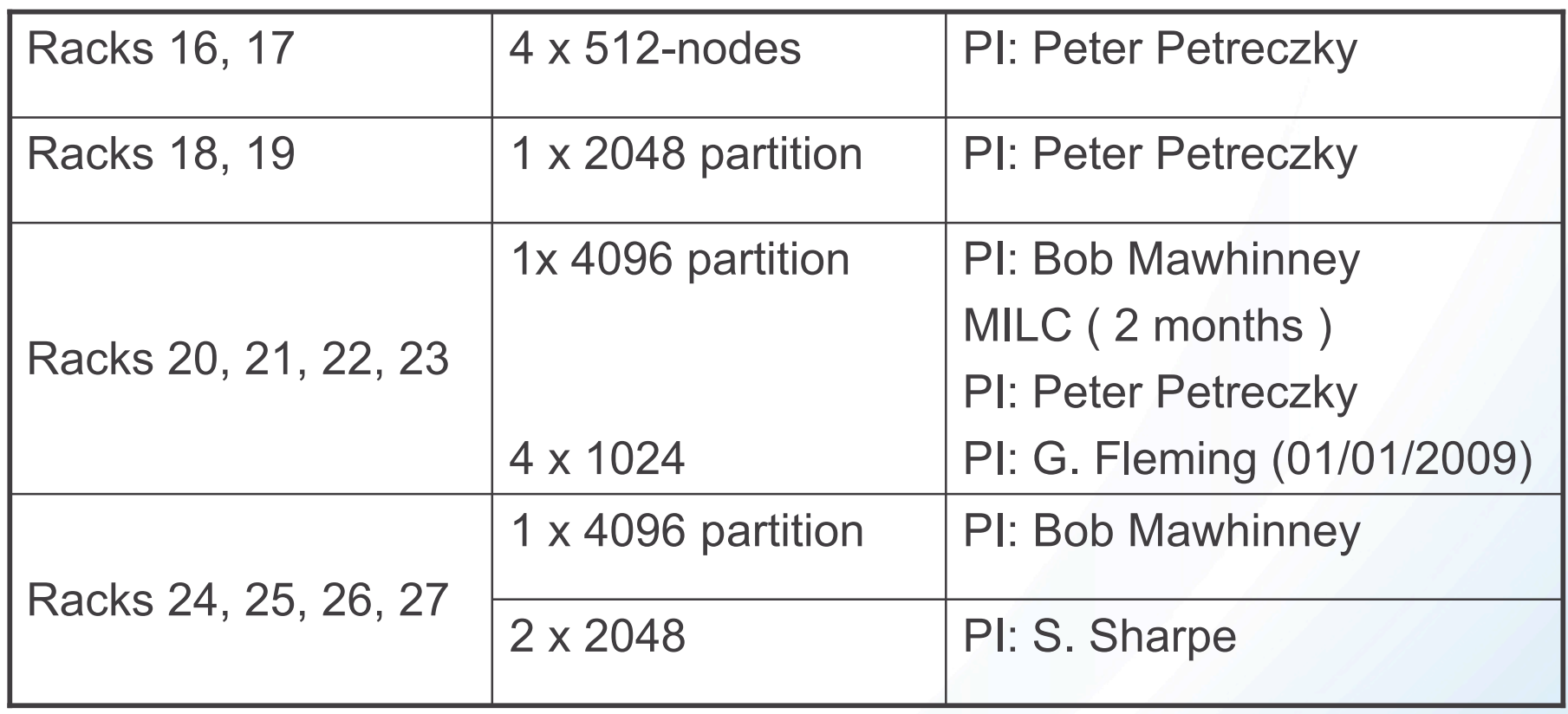

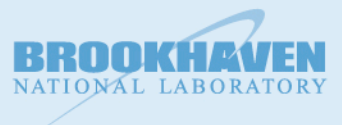

#### **QCDOC Machine Availability and Estimated Usage USDOE Water-Cooled Racks**

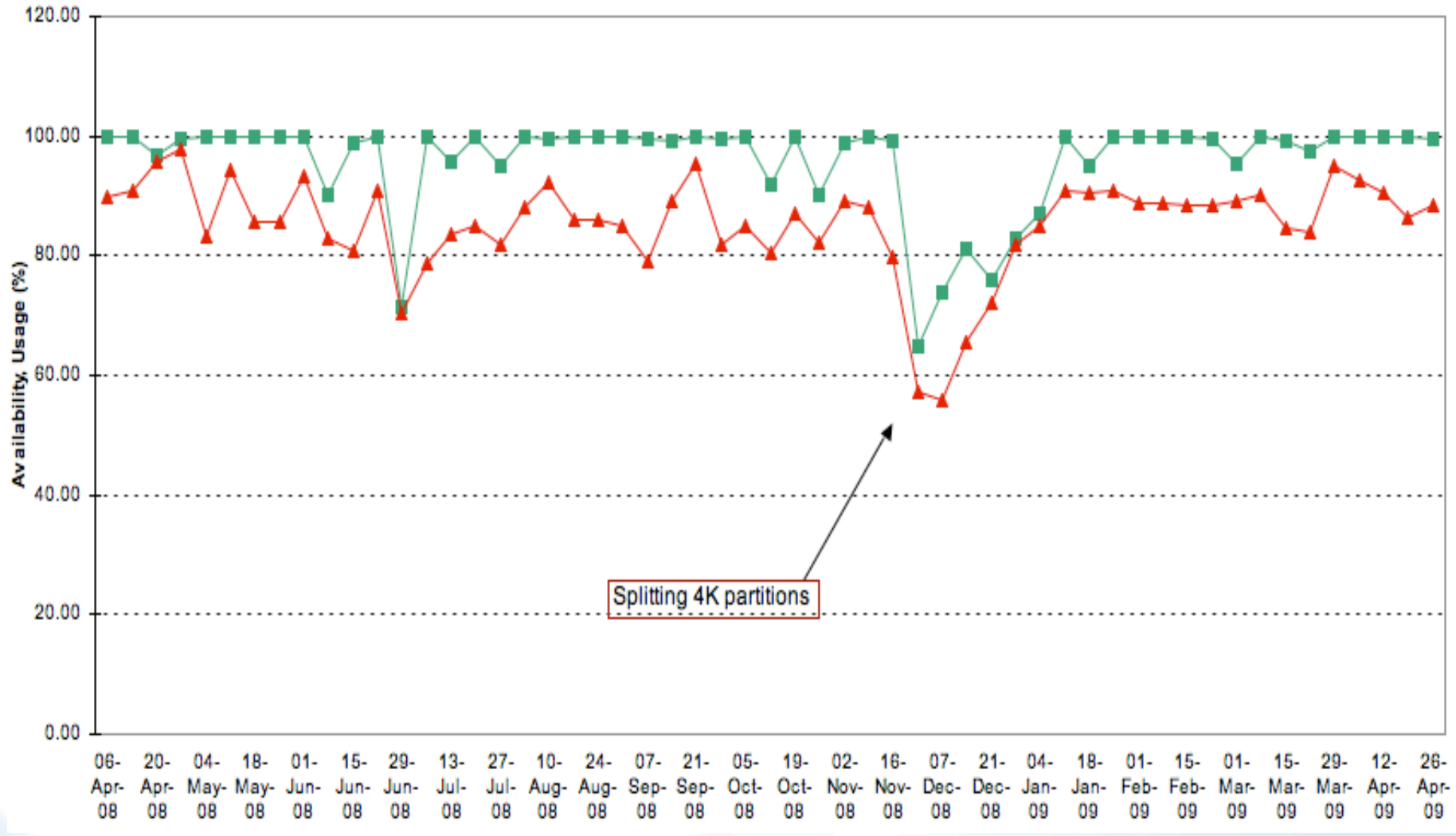

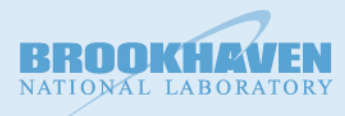

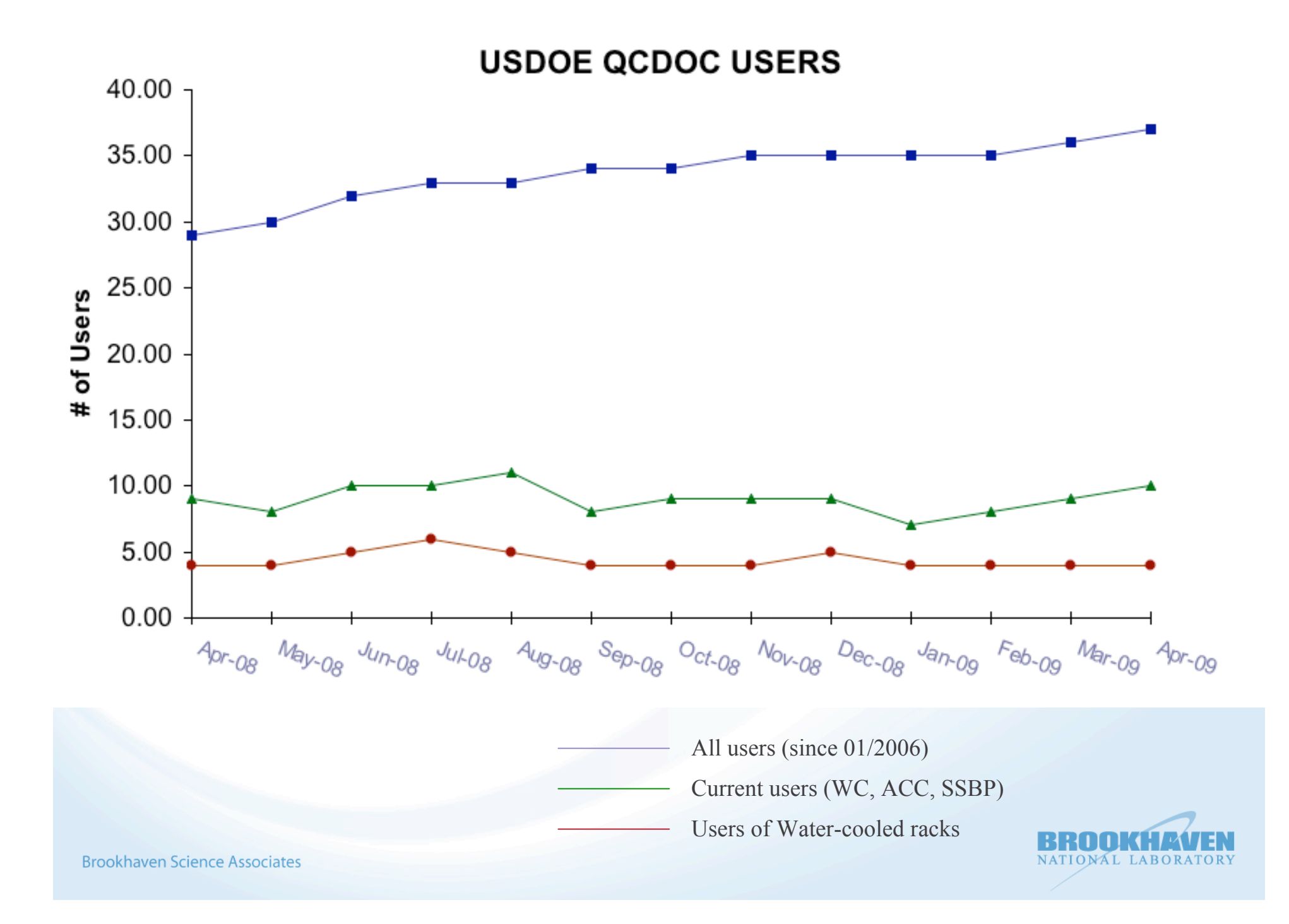

### **User Environment**

- LQCD Computing Web Site at BNL:
	- http://lqcd.bnl.gov/comp/
- Two-factor authentication is required to access the QCDOC ssh gateways
	- ssh.qcdoc.bnl.gov (outside the BNL network)
	- ssh.qcdoc.bnl.local (inside)

Two-factor auth. is also required to access the front-end server

• qcdochostb.qcdoc.bnl.gov

• QDCOC user accounts now under *centrify*

![](_page_9_Picture_9.jpeg)

#### **Runtime Environment**

 Setup Script: source \$CRE\_HOME/bin/setup.(c)sh

- General purpose variables:
	- ex. \$PATH, \$http\_proxy, etc.
- File System variables and Utilities • ex. \$QCACHE\_USER, \$QCACHE\_PROJECT, etc.
- Cross-compiler, Linker, Assembler etc.
	- ex. \$QCC, \$QCXX, \$QAS, etc.
- SciDAC and Third-Party Software Env. Variables • ex. \$**PKG**\_HOME, \$HOST\_**PKG**\_HOME, (LIBS, CFLAGS, LDFLAGS) **PKG**: QIO, QLA, QMP, LIBXML2, etc

![](_page_10_Picture_8.jpeg)

# **File Systems available to QCDOC Compute Nodes**

• A custom NFS client is part of the node kernel supporting two mount points (open/read/write/close).

### • The Host File System

- Globally shared by all compute nodes in a partition.
- Provided by a disk on the front-end host (or NFS mounted on the front-end)
- Not backed up.
- The Parallel File System (PFS)
	- Similar to cluster "scratch-disk" on every node.
	- Each node uses a unique directory, ex. */R24/C0/B0/D21/A1/*
	- Temporary data staging, not backed up.

![](_page_11_Picture_10.jpeg)

# **File Systems available to QCDOC Compute Nodes**

• Host and PFS file systems are provided by 2U rack-mounted LINUX NAS Servers.

 2 RAID-5 PFS file servers per machine rack (one per crate), total disk space 48TB.

• Host and PFS systems are mounted on the front-end host.

•The machine.txt file determines what Host and PFS systems are used by compute nodes in a partition.

• Env. Variable \$QDATA points to the Host filesystem of a given partition (  $$QMACHINE$  ): \$QDATA=/host/\$QMACHINE/\$USER

• For PFS systems there is a mapping between Compute Nodes and PFS directories (the layout file).

![](_page_12_Picture_7.jpeg)

# **File Management Utilities**

• **The Layout File**: Mapping of Compute Nodes to PFS directories **QCSH:> source \$CRE\_HOME/bin/qlayout.qcsh <qlayout\_file>**

- QIO utility wrappers:
	- qsplit: splits a single QIO file into part files
	- qscatter: moves part files into pfs systems
	- qgather: gathers part files from PFS directories into a single dir.
	- qunsplit: merges part files into a single file. (comes in three versions: qunsplitILDG, qunsplitSCIDAC and qunsplitDWF).
- File Management has been integrated in PBS.
- http://lqcd.bnl.gov/comp/CRE\_filemanagement .html

![](_page_13_Picture_9.jpeg)

### **Local Storage and File Transfers between sites**

- 10 4.8TB ANACAPA file servers make up five archive/backup disk pairs.
- The five archive servers are mounted on the front-end host: /archive/a0 (a1, a2, a3, a4)
- Related Env. Variables: \$QCACHE\_USER=/cache/users/\$USER \$QCACHE\_PROJECT=/cache/projects/<Project\_Name>
- Transferring files to BNL (or Jlab) may be a 2-hop process or use ssh tunneling (dedicated qcdoc ssh gateways at BNL).
- Transferring files to FNAL requires a kerberized utility, such as *rcp*, *fscp*.

![](_page_14_Picture_6.jpeg)

#### **QCDOC Batch System**

- Torque
- Each partition is mapped to a PBS queue (rack16/crate0, rack26-27, etc.)
- Queues with walltime limits (OneHr, FourHr, EightHr and SixteenHr) on four ACC7 MBds.
- Interactive queues (I1, I2) on ACC7 MBbs with one hour limit.
- •PBS scripts (latest version at \$QBATCH\_HOME ):
	- allocate and start up partitions
	- QIO file splitting/unsplitting
	- Check for 'stopped' jobs
	- Reset and powercycle racks
	- Checks for preset error limits
	- Error accounting
	- Job status notifications
	- etc.

![](_page_15_Picture_15.jpeg)

#### **USDOE QCDOC Batch System Status**

![](_page_16_Picture_11.jpeg)

*http://lqcd.bnl.gov/comp/batchStatus.html*

![](_page_16_Picture_3.jpeg)

# **Monitoring and Accounting**

• Safety System

– Monitors water-cooled racks (chilled water temperature and flow, air temperature, humidity, power status, etc). – Web interface and SOAP interface for remote access (scripts:

*powerstatus*, *powercycle*, *poweroff*, etc.)

• Nagios

– monitors services (nfs, ssh, etc.), load, disk space on servers (front-end, file servers, ssh gateways etc.).

• DaughterBoard Location tracking

- based on QOS location files
- Error Accounting
	- Error counters are stored in a DB
	- Web front to the DB
- Job Tracking
	- Monitoring *qdaemon* processes on front-end.

Brookhaven Science Associates Vstem logs.

![](_page_17_Picture_14.jpeg)

#### **User Support**

- QCDOC Computing Web Site at BNL: http://lqcd.bnl.gov/comp
- Reporting Problems
	- Call Tracking System (CTS)
	- Web Front: https://qcdoc.phys.columbia.edu/cts
	- A CTS account is required.
	- Maintained by Zhihua Dong at CU
- Level of Support
	- 5X10
	- Increased Automation (powercycling scripts, PBS, etc).
- **Users Mailing List (announce only)** 
	- qcdoc-doe-users-l@lists.bnl.gov
	- To subscribe: http://lists.bnl.gov/mailman/listinfo/qcdoc-doe-users-l

![](_page_18_Picture_13.jpeg)

#### **User Support**

#### QCDOC Team at BNL (Led by Bob Mawhinney)

- Management
	- Eric Blum
		- BNL Site Mgr for the LQCD Computing Project
		- BCF Mgr
- Software
	- Efstratios Efstathiadis
	- Chulwoo Jung
	- Oliver Witzel (replaced Enno Scholtz)
- Hardware
	- Marty Gormezano (replaced Ed Brosnan 05/01/09)
	- Joe Depace
	- Robert Riccobono (replaced Don Gates 05/01/09)

![](_page_19_Picture_14.jpeg)

![](_page_20_Picture_0.jpeg)

RBRC (right) and DOE (left) 12K-node QCDOC machines

![](_page_20_Picture_2.jpeg)